### **11th Class Computer Science (Session 2023-24)**

## **Dear Students!!**

**In this e-book of 11th class, study material of computer science is being sent to you as per new syllabus (2021-22). You can easily prepare your test / papers by reading the contents in this file. Following are the links of the video lectures (for HTML and C Language) for various practical topics of your syllabus for better understanding of various concepts.**

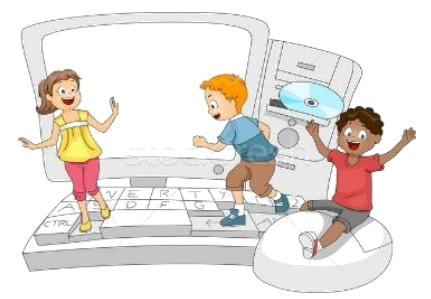

**11th Class - Monthly distribution of Computer Science Syllabus & Video Lecture Links (Pbi)**

**[How to do HTML Practical on Mobile?](https://youtu.be/PYFuKCwdlOY) <https://youtu.be/PYFuKCwdlOY> [HTML Part-1](https://youtu.be/DcYz0QX9CVs) <https://youtu.be/DcYz0QX9CVs>**

**[HTML Part-2](https://youtu.be/qLlzLKrbhIA) <https://youtu.be/qLlzLKrbhIA>**

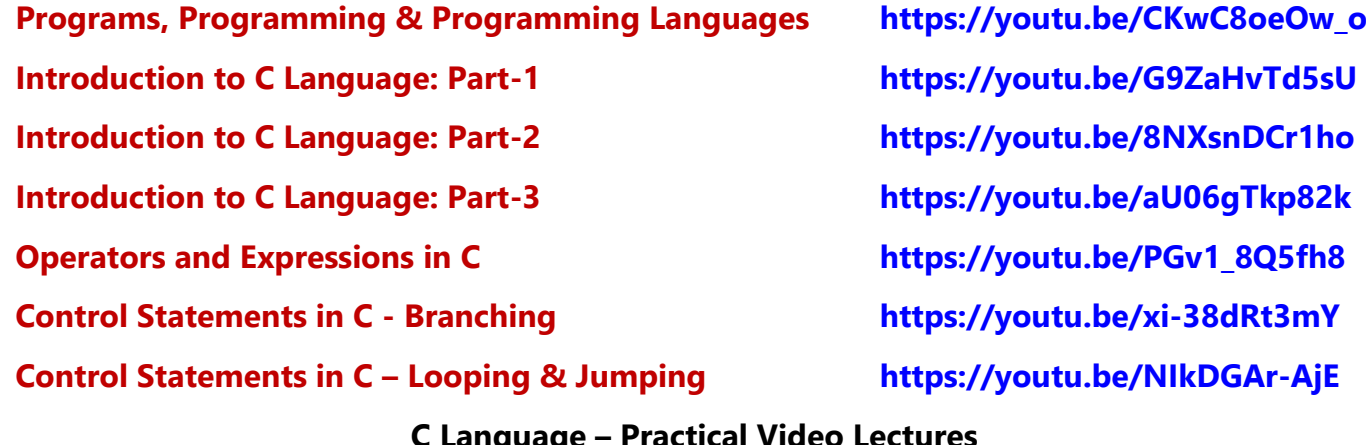

**C Language – Practical Video Lectures**

**[C Language Practical -3](https://youtu.be/RBq--darc0I) <https://youtu.be/RBq--darc0I>**

**[C Language Practical -1](https://youtu.be/8hg3BJAyBqE) <https://youtu.be/8hg3BJAyBqE> [C Language Practical -2](https://youtu.be/v_lw8wmfIP4) [https://youtu.be/v\\_lw8wmfIP4](https://youtu.be/v_lw8wmfIP4)**

**[Following is the Link of Playlist for detailed Lectures on C Programming](https://youtube.com/playlist?list=PLja3EaJFAjmYjeAcDs0ZQdVmx7liCtg5P) <https://youtube.com/playlist?list=PLja3EaJFAjmYjeAcDs0ZQdVmx7liCtg5P> [PLEASE DO NOT FORGET TO LIKE, SHARE AND SUBSCRIBE OUR YOUTUBE CHANNEL](http://youtube.com/c/computersciencepunjab)**

**<http://youtube.com/c/computersciencepunjab>** 

**Prepared By:**

**Vikas Kansal and Sukhwinder Singh**

**Computer Faculties, S.U.S. Govt. (G) Sen. Sec. School, Sunam Udham Singh Wala (Sangrur)**

**Please use the following link to download the study material/e-books/e-contents for 6th to 12th classes:**

**<http://cspunjab.nirmancampus.co.in/study.php>**

**Prepared By: Vikas Kansal (CF, S.U.S. Govt. Sen. Sec. School (Girls), Sunam Udham Singh Wala) Page No: 1**

**(Please Visit http://cspunjab.nirmancampus.co.in for more computer science contents)**

# **Chapter – 4 th**

#### **Computer System Maintenance**

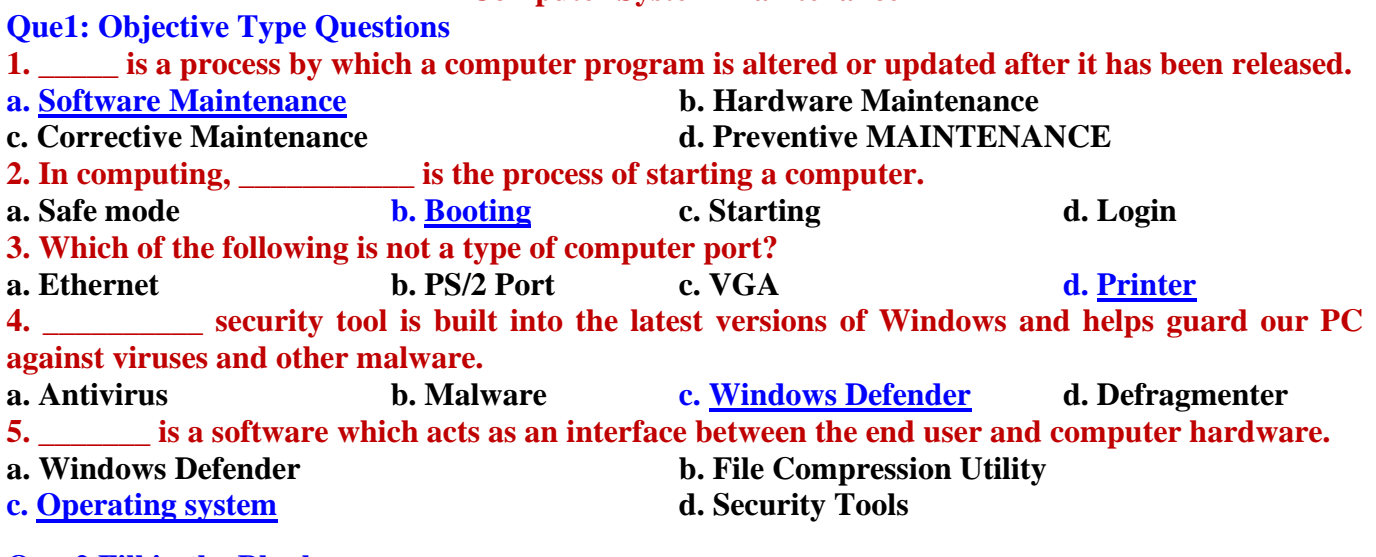

#### **Que:2 Fill in the Blanks:**

- **1. \_\_\_\_\_ is the process of inspecting hardware on a regular basis to ensure it stays in good running order.**
- **2. A \_\_\_\_\_\_\_ is software that a device uses to work with our PC.**
- **3. A \_\_\_\_\_ is a physical docking point using which an external device can be connected to the computer.**
- **4. A \_\_\_\_\_\_\_\_\_\_ is the combination of typeface and other qualities, such as size, pitch, and spacing.**
- **5. Using \_\_\_\_\_\_\_\_\_\_\_, we can end our Windows session, save our stuff, and quit programs, but Windows remains on and ready for other people to use the computer.**
- **Ans: 1. Preventive Maintenance 2. Driver 3. Port 4. Font 5. Log Off**

### **Que:3 Write the Full form of following:**

- **1. PnP Plug and Play**
- **2. USB Universal Serial Bus**
- **3. VGA Video Graphics Adapter**
- **4. UAC User Account Control**
- **5. OS Operating System**
- **6. NAP Network Access Protection**

# **Que:4 Short Answer Type Questions.**

#### **Q1: What is Preventive Maintenance?**

**Ans: Preventive maintenance means regular maintenance of computer hardware. Preventive maintenance ensures that the computer system is functioning properly. If we take good care of our computer system, it will not crash and our data will not be lost. We must follow the preventive maintenance guidelines to prevent problems with our computer.**

## **Q2: What do you mean by Plug and Play Devices?**

**Ans: Plug and play is sometimes abbreviated as PnP. These are devices that start working as soon as they are connected to a computer system. Users do not need to install separate device drivers to use these devices. The computer automatically checks these devices and loads their drivers automatically. The keyboard, for example, is a plug and play device. When we attach the keyboard to the computer, the computer automatically loads its drivers and the keyboard becomes operational.**

## **Q3: Write about the PC Security tools.**

**Ans: Computer security plays an important role in keeping the data safe in the computer. Computer security prevents various types of viruses and malware from entering into the computer. We use a variety of tools/software in the computer for its security. These tools/software are called PC security tools. For example: Antivirus, Antispyware, Firewall, Windows Defender, etc.**

# **11th Class Computer Science (Session 2023-24)**

## **Q4: What do you know about Windows Operating Systems?**

**Ans: The Windows operating system is a system software that acts as an interface between a user and computer hardware. It provides the user a graphical user interface (GUI) to work with system. It is developed by Microsoft. Microsoft released the first version of Windows in 1985. Microsoft has released several versions of Windows so far. Windows 98, Windows XP, Windows 7, Windows 8 and Windows 10 are the important versions of the Windows operating system.**

## **Q5: What is Control Panel in Windows operating system?**

**Ans: The Control Panel is an important feature of the Windows operating system. It allows the user to modify various settings of the computer system. The control panel contains many applications that can be used to view and modify various settings of hardware or software. For example: Control Panel uses applications like Display, Keyboard and Mouse for hardware settings while Date and Time, Power Options, Fonts and Admin Tools are applications related to software settings.**

#### **Que:5 Long Answer Type Questions.**

#### **Q1: Write the difference between software update and upgrade.**

**Ans: Updates and upgrades are two different ways to make changes to a software. But the main difference is in the changes made to them and the importance of modification in them.**

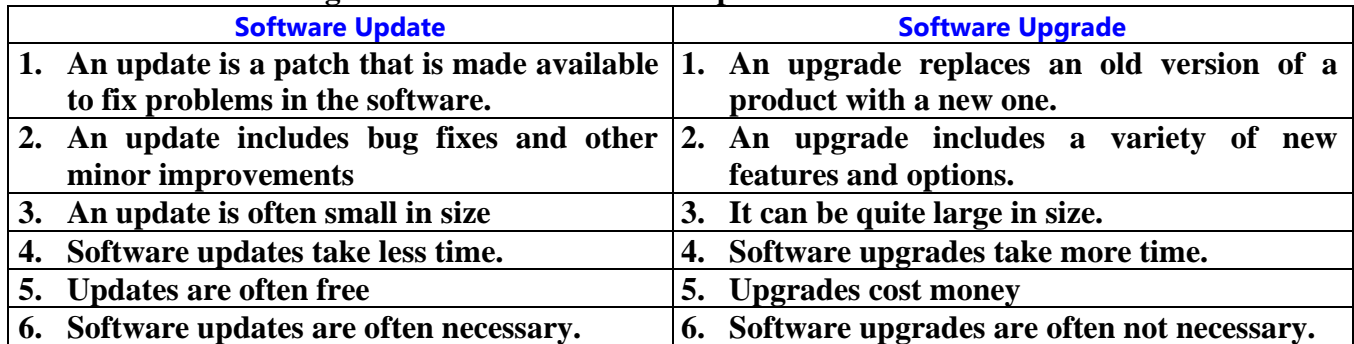

## **Q2: Explain the basic guidelines for preventive maintenance.**

**Ans: The basic guidelines for preventive maintenance are:**

- **Shut down and unplug the system before cleaning any part of the computer system.**
- **Thoroughly clean the computer case and its ports.**
- **Clean the dust layer at the bottom of the mouse.**
- **Do not press the left, right and scroll buttons of the mouse too hard.**
- **After using the keyboard, cover it to protect it from dust.**
- **Clean the monitor case with a clean cloth.**
- **The power cables of the computer should be of high quality. The connection points of the power cables should not be loose.**
- **Clean the DVD / CD discs gently with a soft cloth. When cleaning the disc, clean it from the center hole to outward. Do not clean the disk in a circular or rotating direction.**

#### **Q3: What are ports? Explain any two types of computer ports.**

**Ans: A computer port is a docking point that can be used to connect an external device to a computer. For example: Ports are used to connect a monitor, webcam, speaker, or other device to a computer. PS/2 port, Ethernet port, VGA port, USB port etc. are some of the important ports. The two important ports are described as follows:**

• **Universal Serial Bus (USB) Port: This is a very popular type of port. This port is used to connect external USB devices such as printers, scanners, mouse, keyboards, etc. to the computer. This port was introduced in 1997. The black USB port represents** 

**USB 2.0 USB 3.0** 

**version 2.0 and the blue USB port represents version 3.0. Data transfer speed of USB 3.0 port is much higher than USB 2.0. USB based devices can also receive power from the USB port.**

# **11th Class Computer Science (Session 2023-24)**

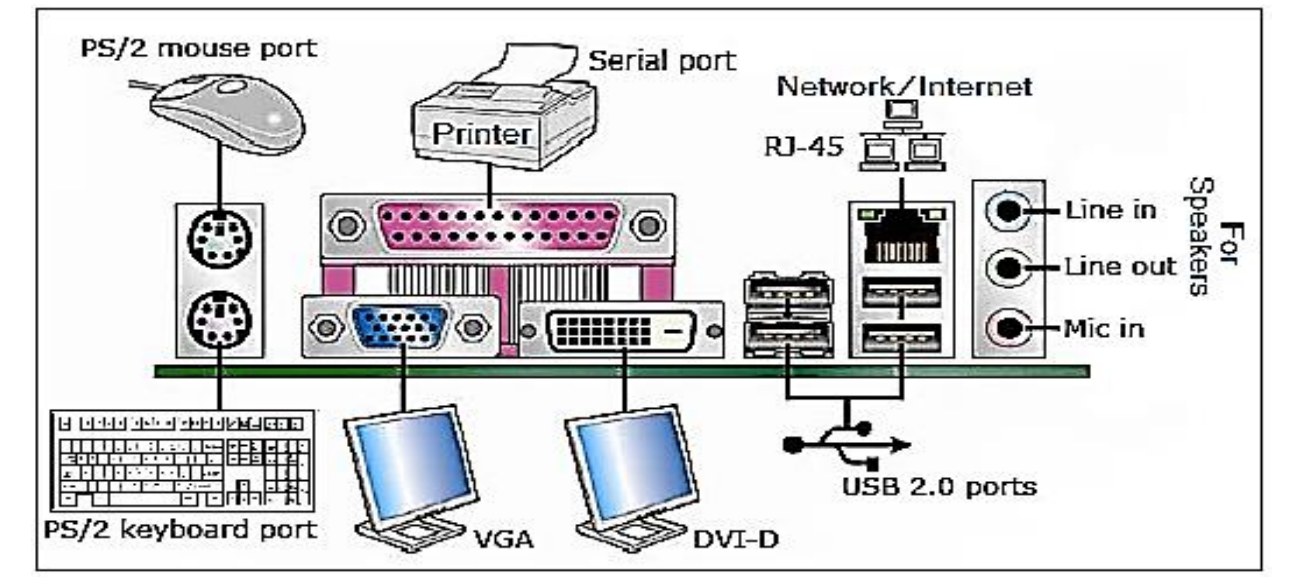

**Fig: Different Types of Ports**

• **VGA Port: The full form of VGA is Video Graphics Array. The VGA port is also called the monitor port. It is used to connect a monitor / flat panel display (LCD, LED etc.) to a computer video card. This port has 15 holes.**

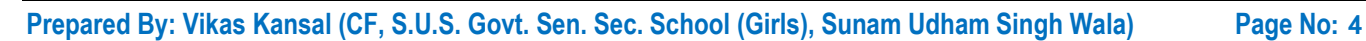